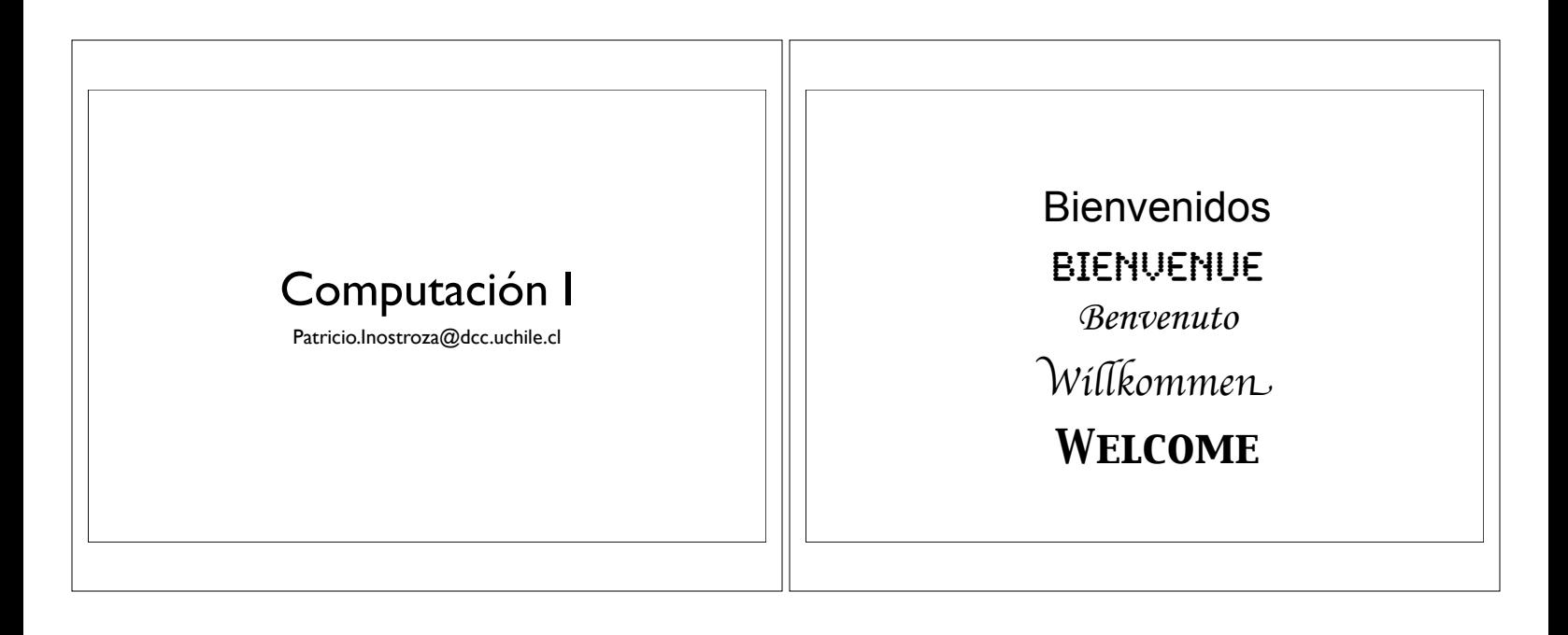

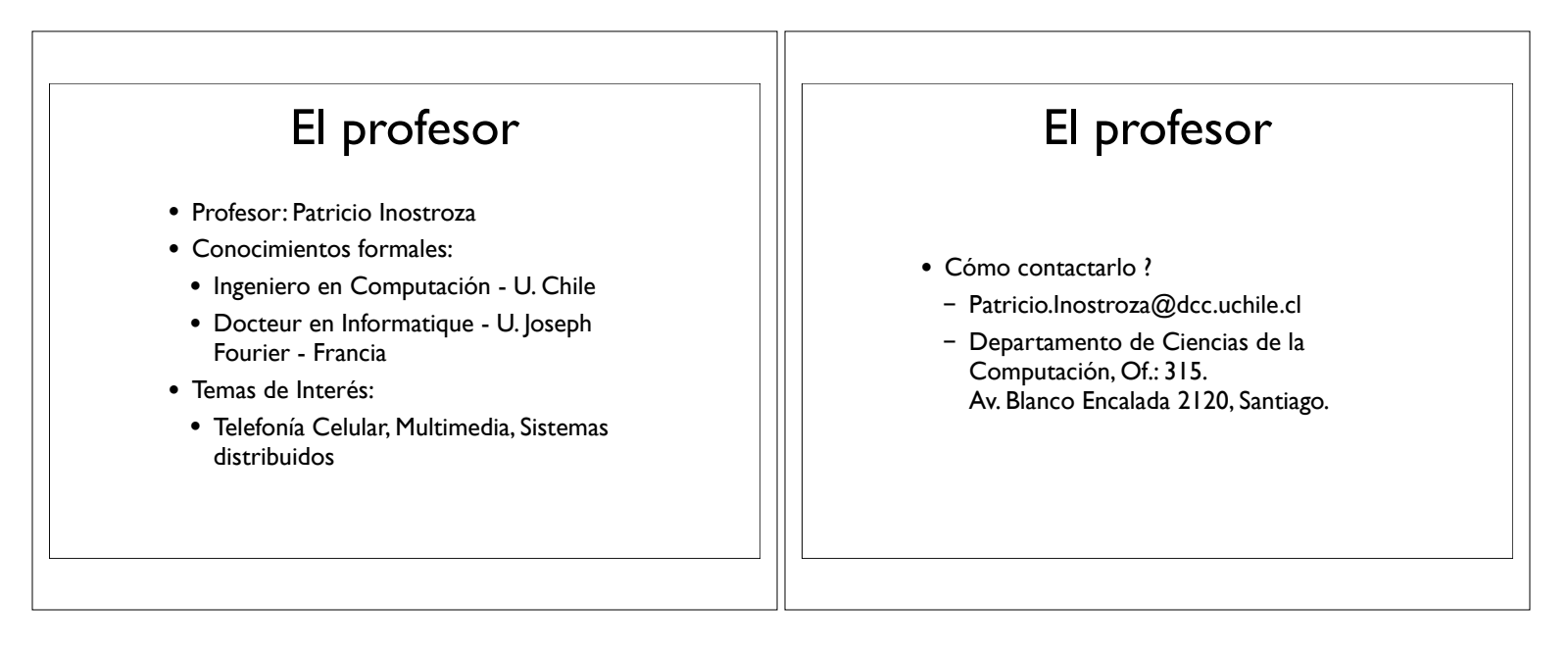

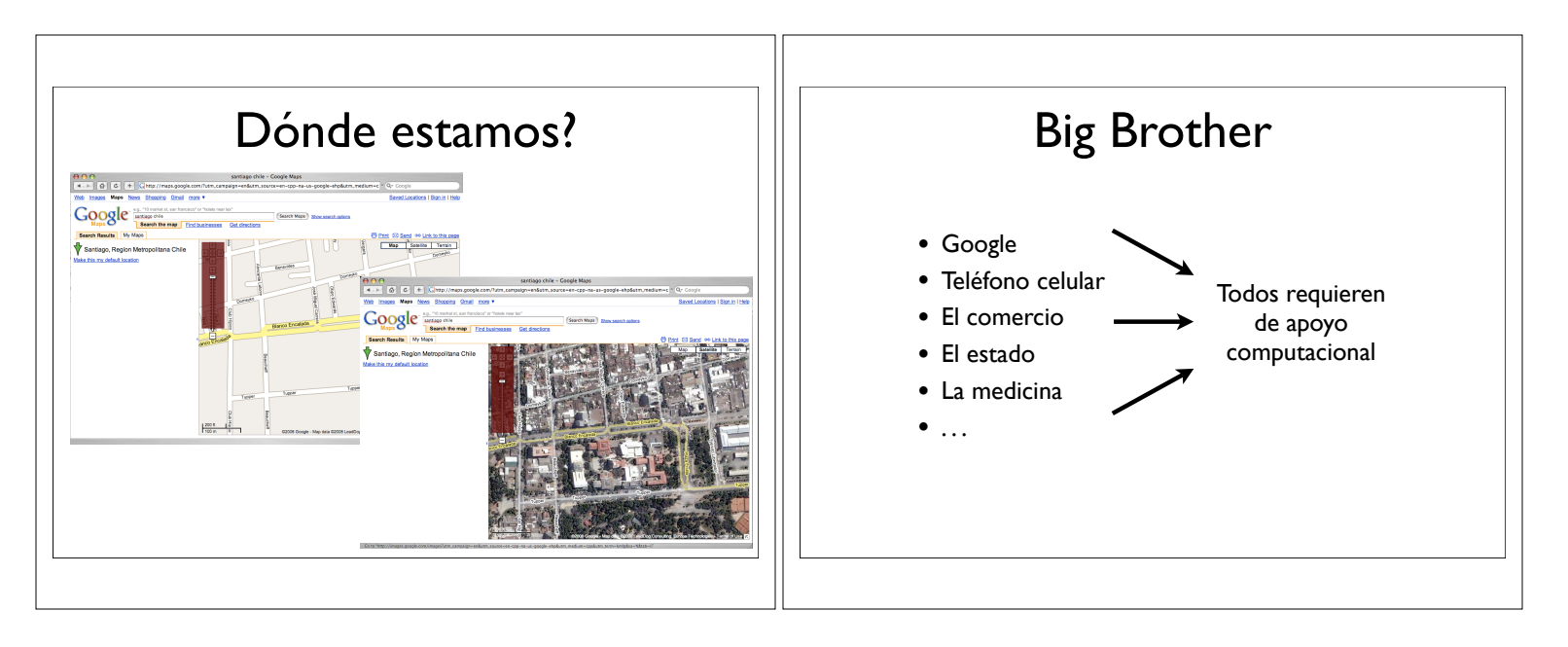

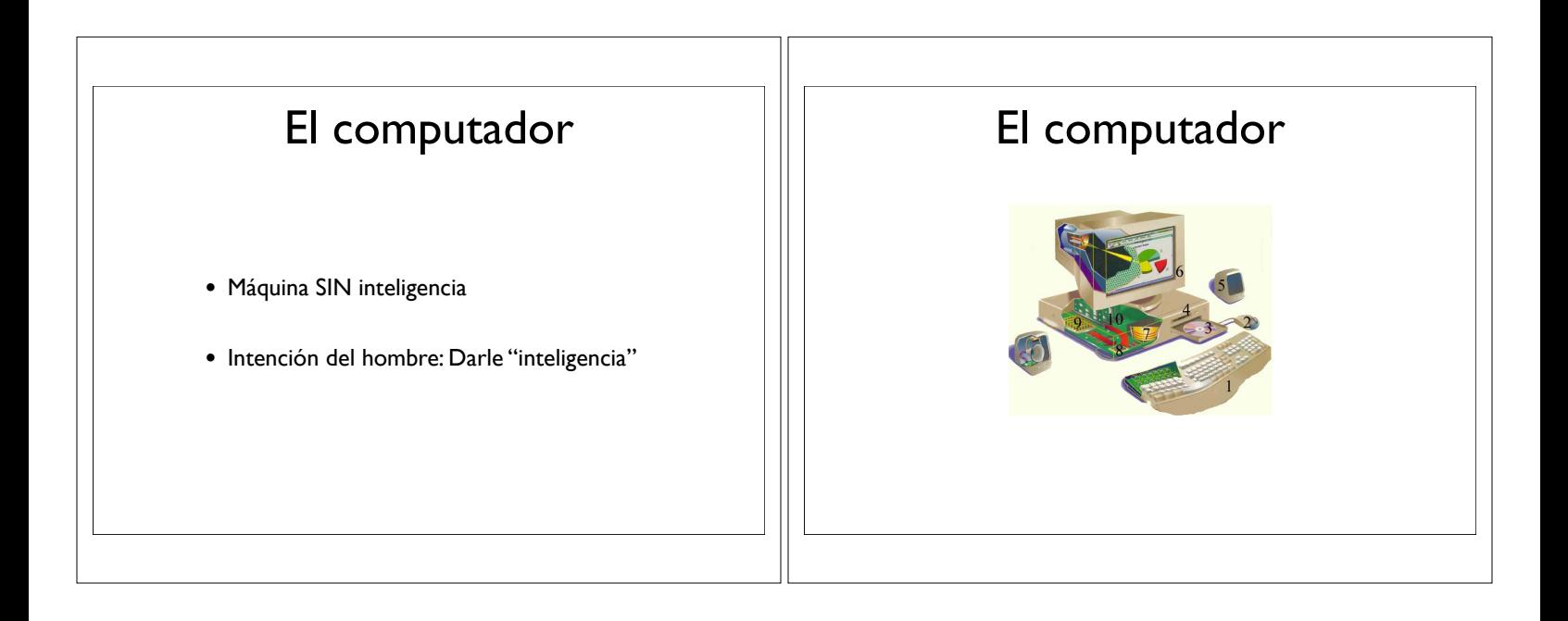

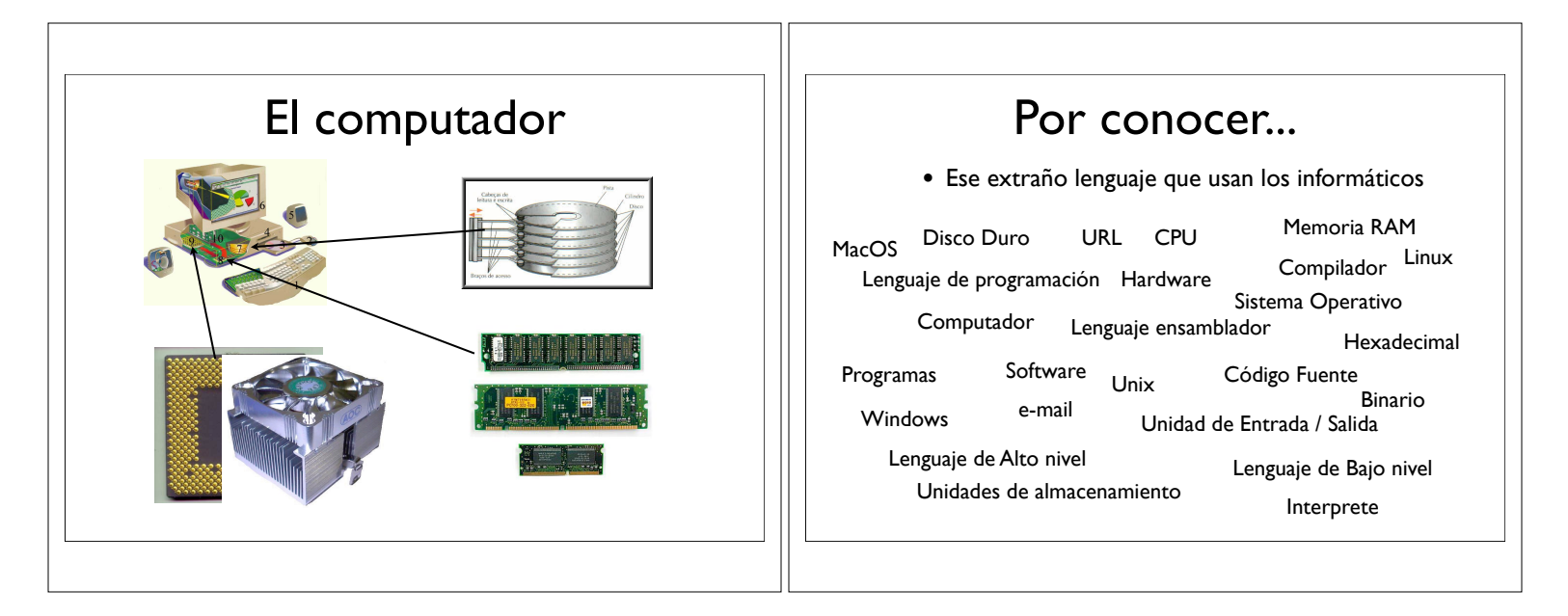

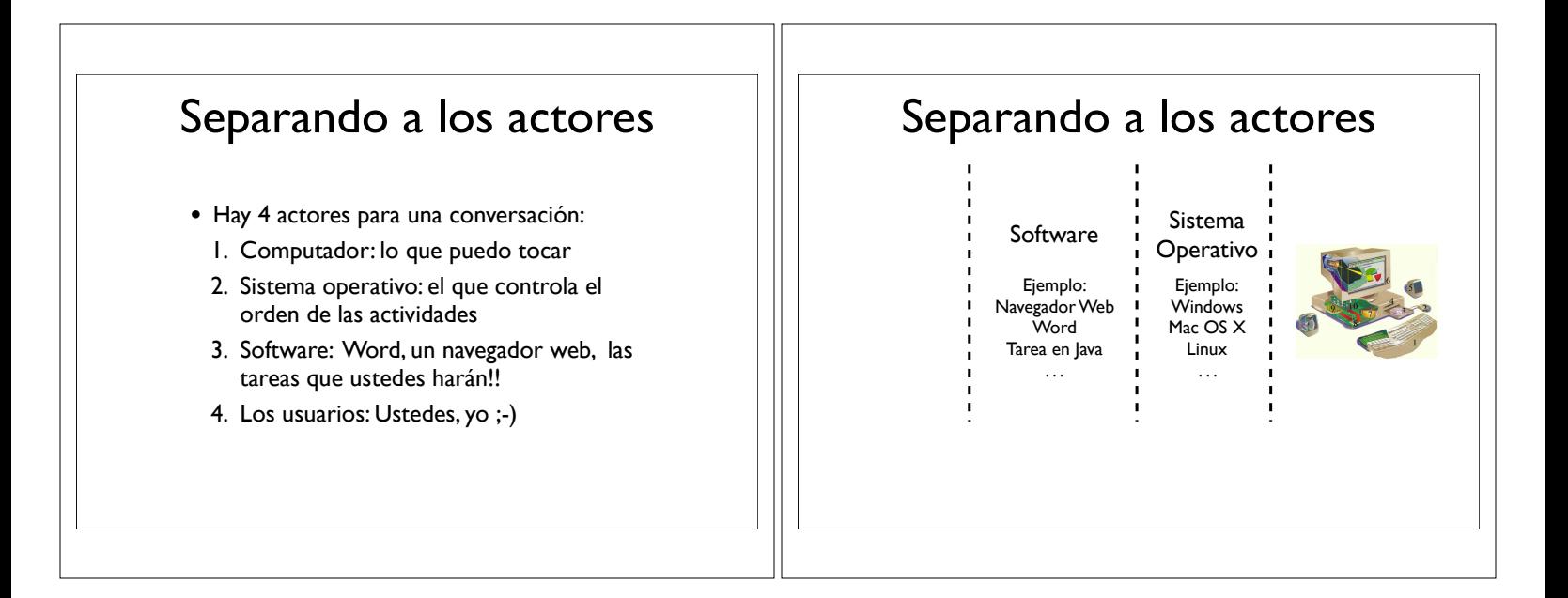

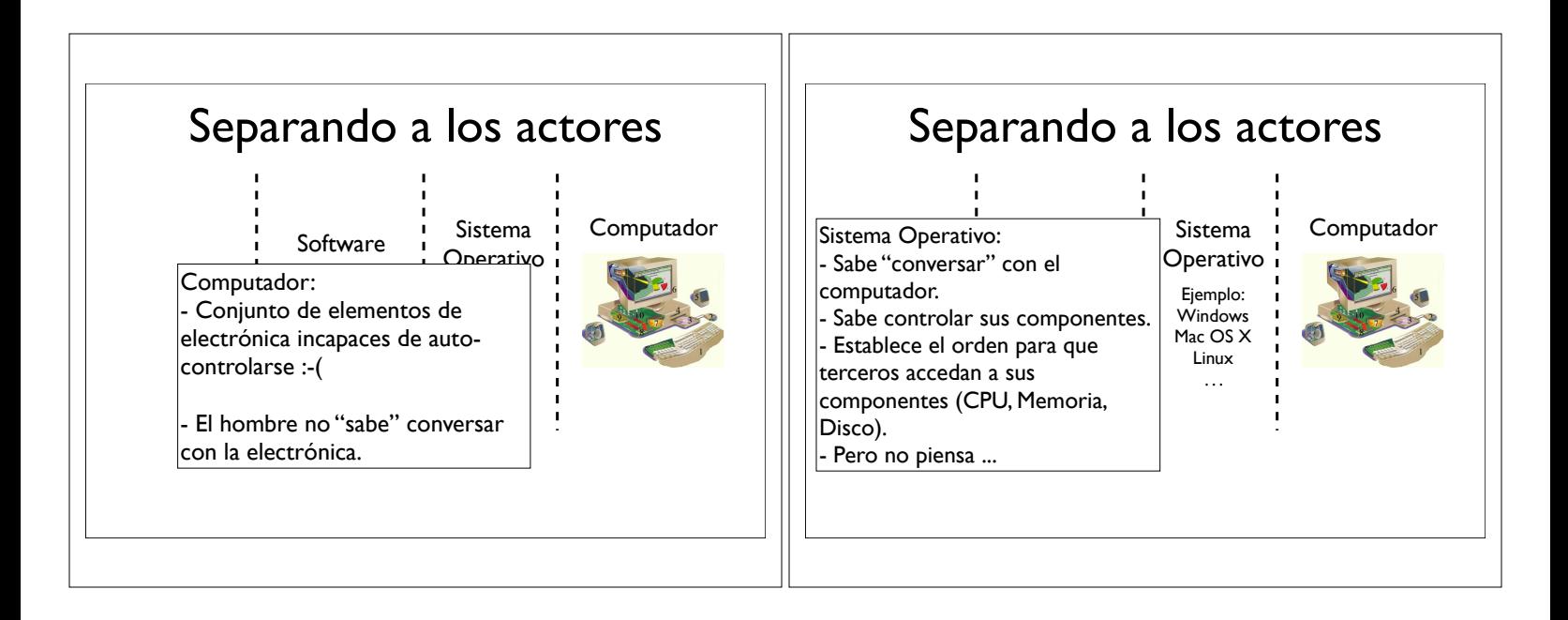

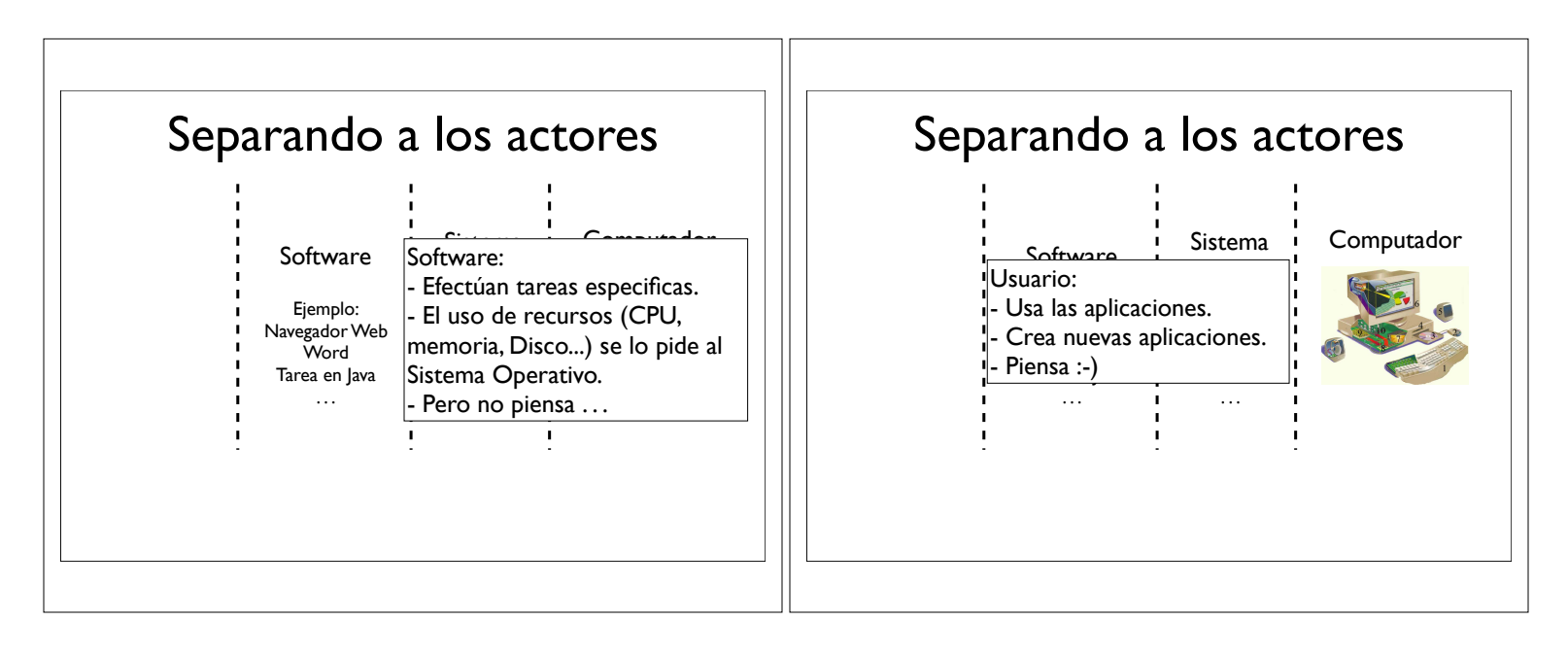

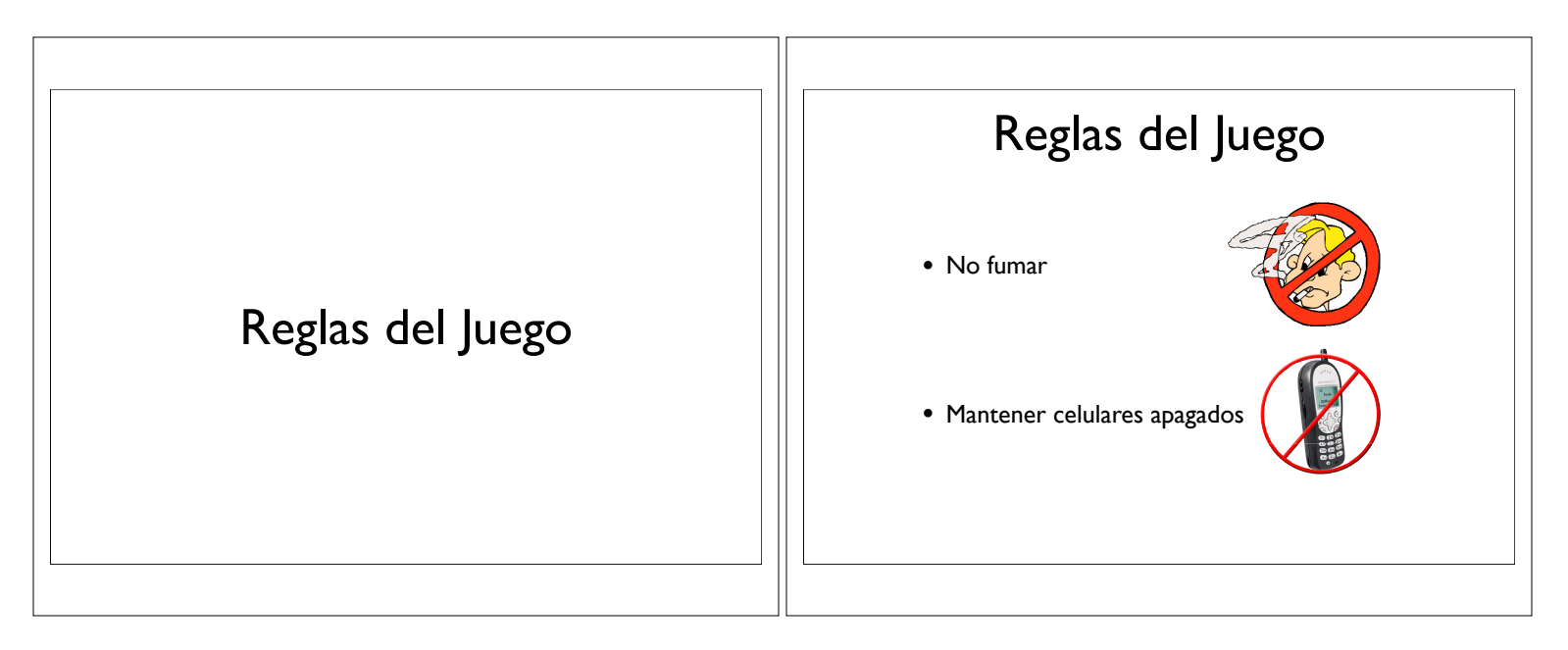

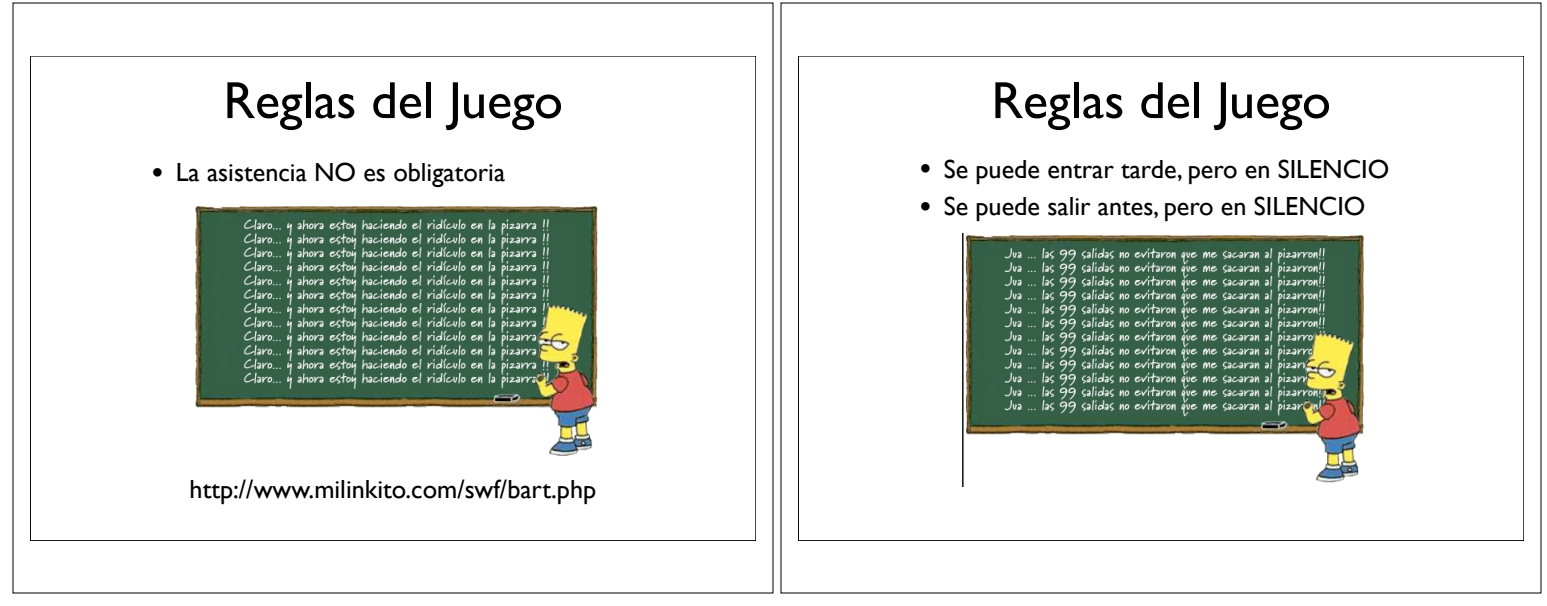

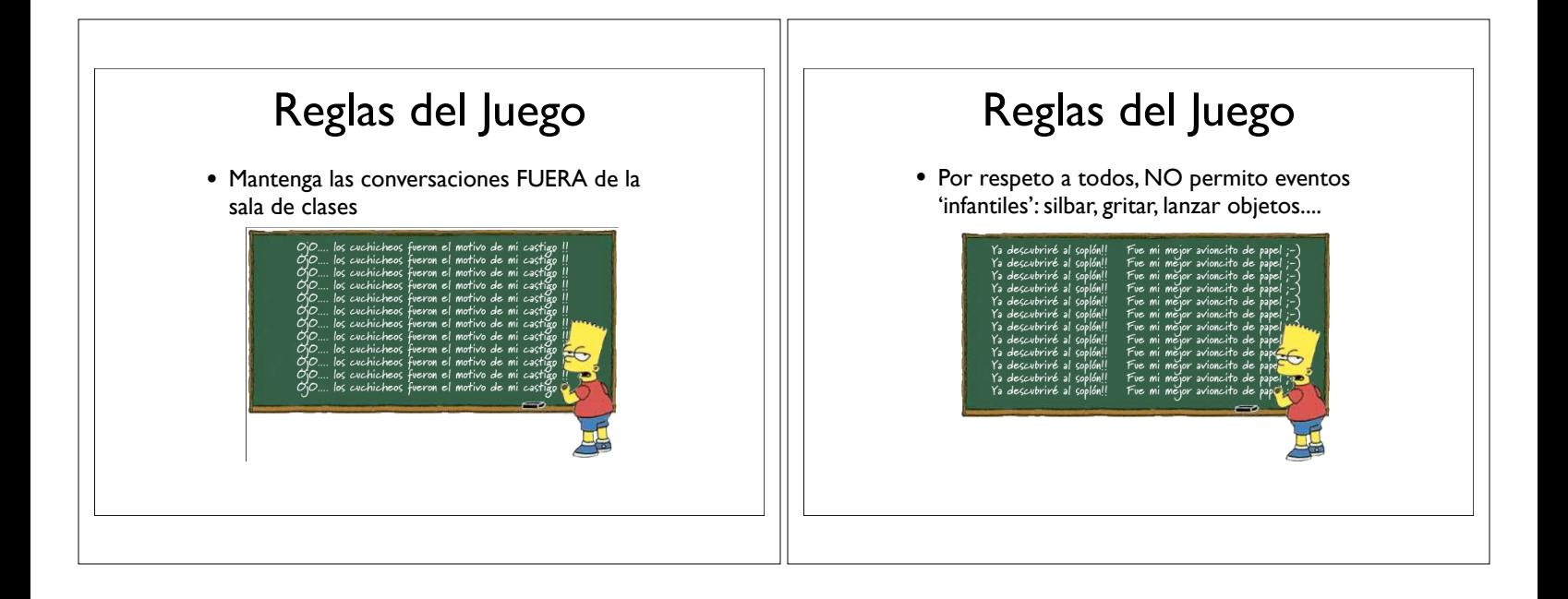

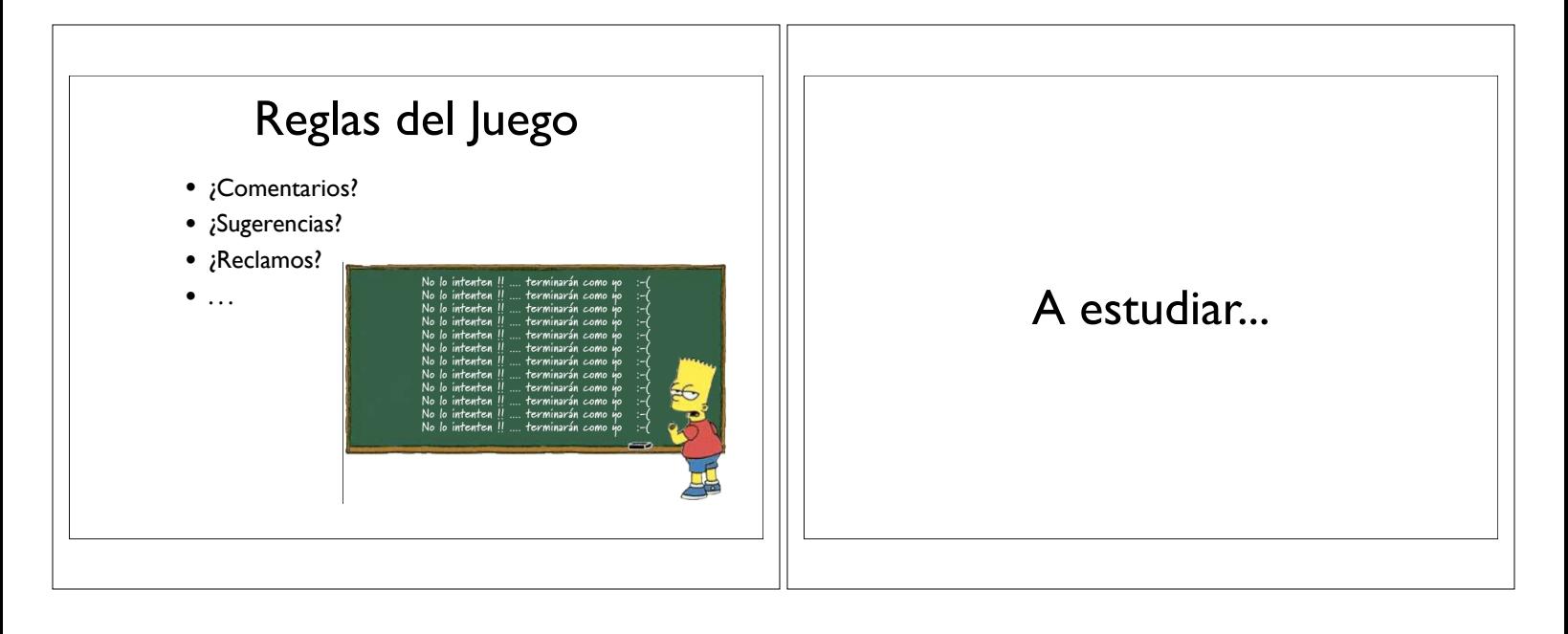

## Horarios

- Horario
- Cátedra: 2.3 y 5.3
- Auxiliar: 1.1
- Asignatura de 10 UD (unidades docentes)
- Cada UD se asocia a una hora de trabajo semanal
- Cada clase equivale a 1.5 UD
	- Total UD por clases: 4.5
	- Trabajo personal: 5.5 horas

## Proposito general

- Propósito del curso:
	- Desarrollar los razonamientos algorítmico y lógico junto con la habilidad para resolver problemas informático
	- Proporcionar una visión general de las áreas temáticas de la ingeniería y ciencia de Computación

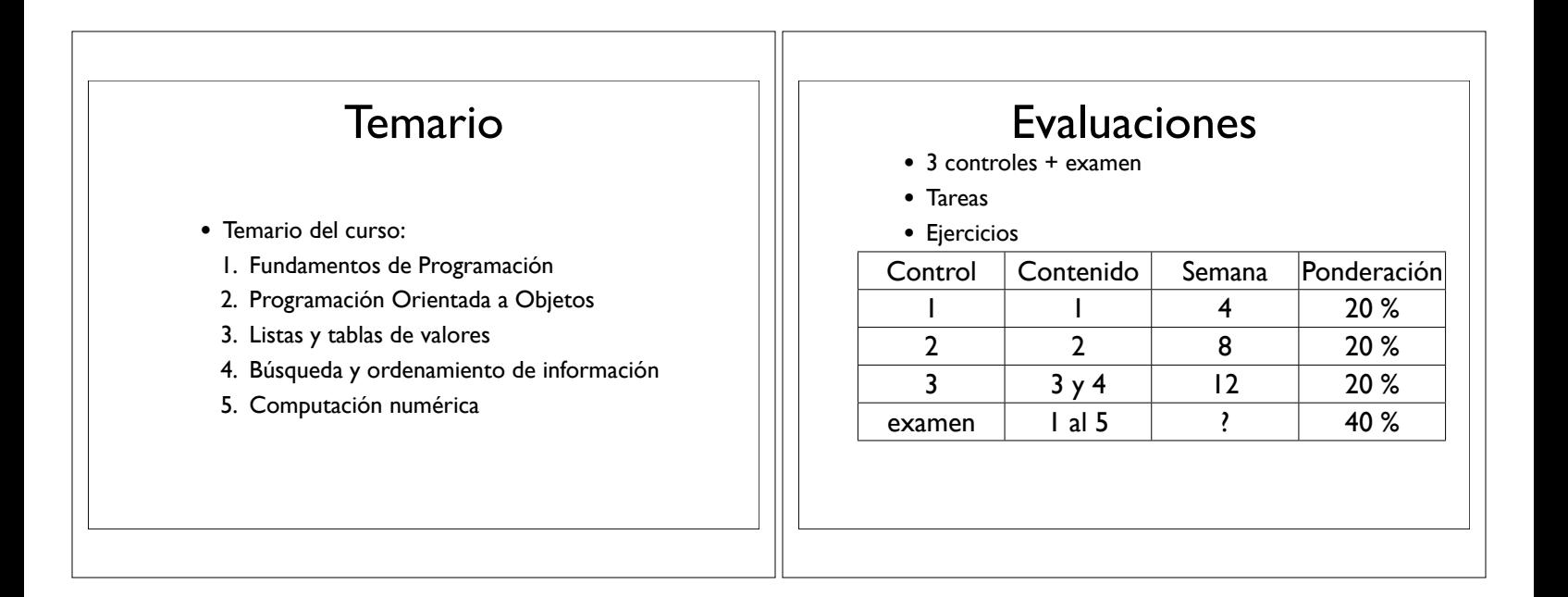

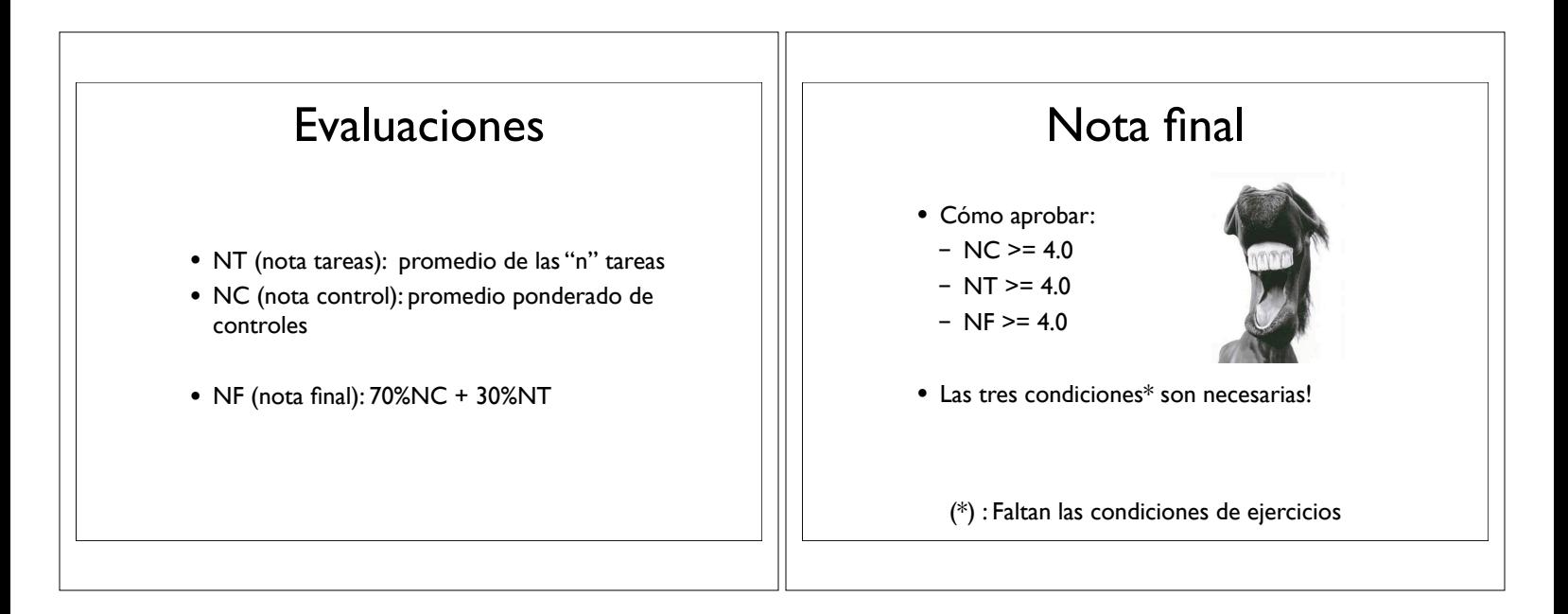

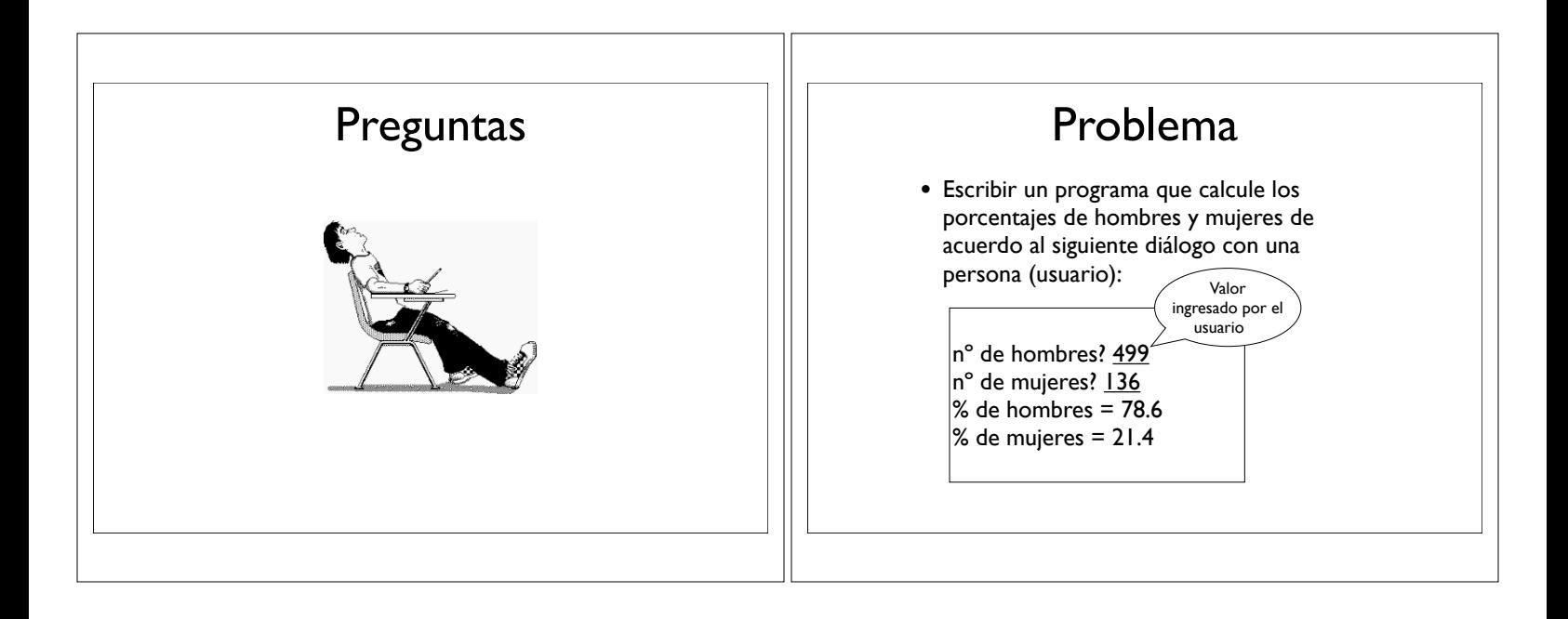

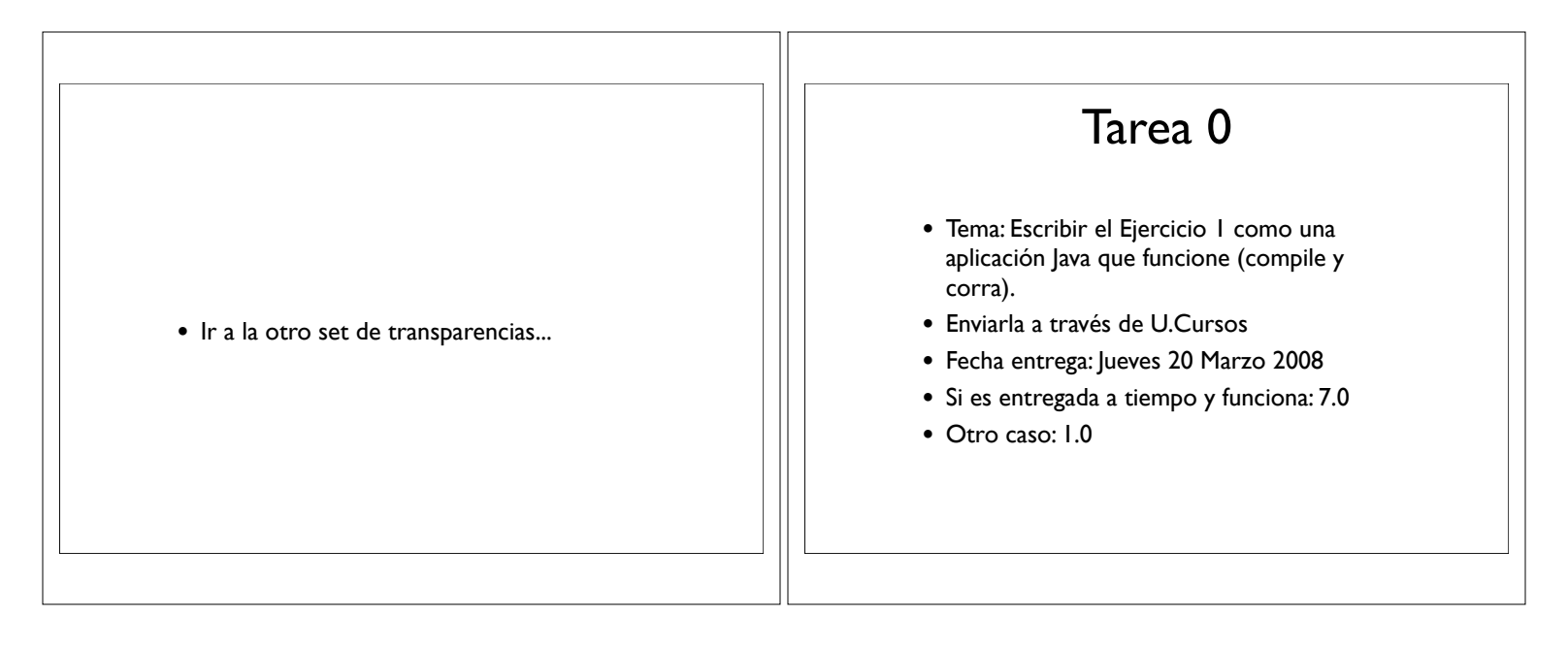